## App Hosting with Heroku

Show&Tell Presentation By Tanya Nam August 22, 2012

# Quick development made possible

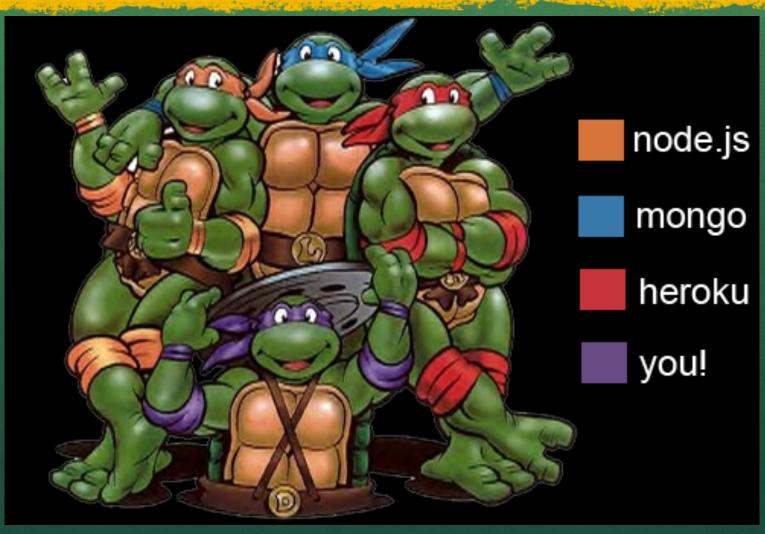

## Closer look at Heroku

- You (developer) will:
  - Test changes locally
  - Commit to git
  - Push git repo to heroku
- Heroku will:
  - detect the app and language
  - pull the buildpack for this language
  - install dependencies (as defined in package.json)
  - discover process types (as defined in Procfile)
  - launch the app
  - scale the app

## Heroku Polyglot Platform

Cedar – latest, language-agnostic stack

Buildpacks: build-time adapters that compile apps into executables

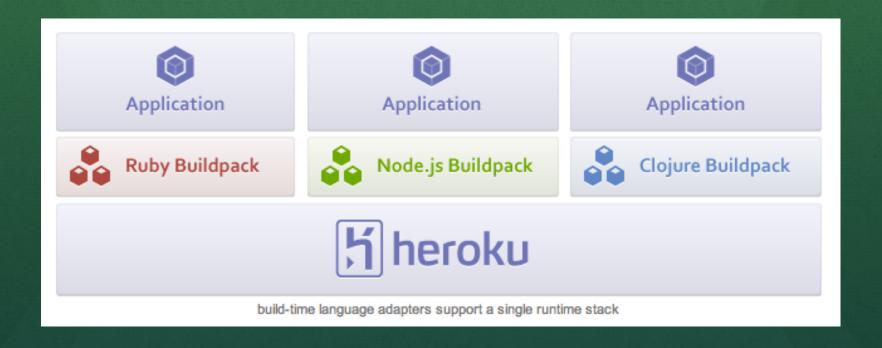

## Process management

- What are dynos? Process managers
- Process types: web, worker, cron
- Defined in Procfile:

web: node app.js

worker: node worker.js

Can create as many processes asyou need => easy scaling

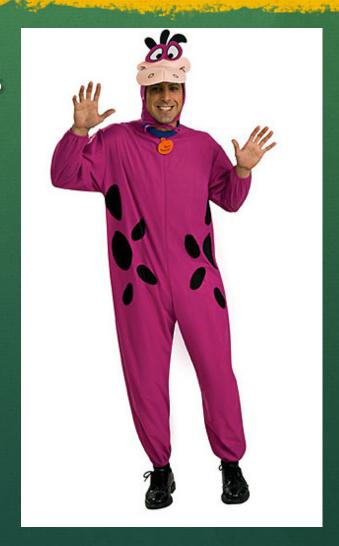

#### Heroku Add-ons

- MongoLab
- Custom domains
- Apigee for Twitter API (haven't used yet)
- Scheduler (cron)
- Log management
- Memcache
- And more https://addons.heroku.com/

## Who uses Heroku

- Hipster (acquired by AOL in 2012)
- Diaspora remember Facebook killer?
- Rapportive Gmail plugin
- SCVNGR location-based game app
- AllDayEveryDay NYC-based agency

## Other notable PaaS

- Windows Azure (.NET, node.js, Ruby, PHP)
- Nodejitsu (node.js)
- Engine Yard (Ruby, PHP)
- AppFog (PHP, Java, Python, .Net, Ruby, node.js)
- Google App Engine (Java, Python, Go)
- OpenShift by RedHat (Java, Ruby, node.js, Python, PHP, Perl)

#### Resources

- How Heroku buildpacks work:
   http://blog.heroku.com/archives/2012/7/17/
   buildpacks/
- Why instant deployment matters:
   http://blog.heroku.com/archives/2009/2/23/
   why instant deployment matters/
- Who uses Heroku: <a href="http://success.heroku.com/">http://success.heroku.com/</a>